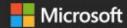

# AUTOMATION FOR EVERYONE

Accelerating your journey to the Hybrid Cloud with Ansible Tower

#### **Sacha Dubois**

Senior Solution Architect, Red Hat

#### **Peter Mumenthaler**

Solution Architect, Red Hat

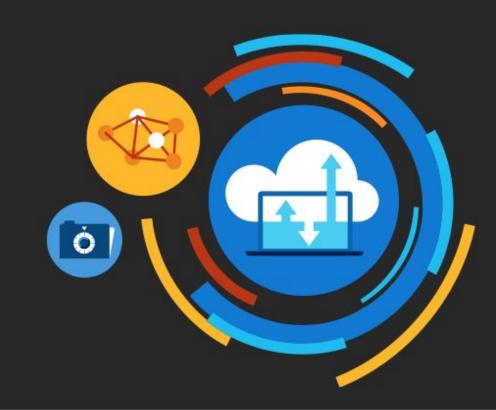

The Ansible project is an open source community sponsored by Red Hat. It's also a **simple automation language** that perfectly describes IT application environments in **Ansible Playbooks**.

**Ansible Engine** is a **supported product** built from the Ansible community project.

Ansible Tower is an **enterprise framework** for controlling, securing, managing and extending your Ansible automation (community or engine) with a **UI and RESTful API**.

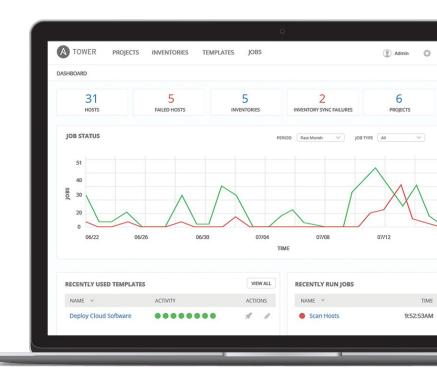

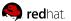

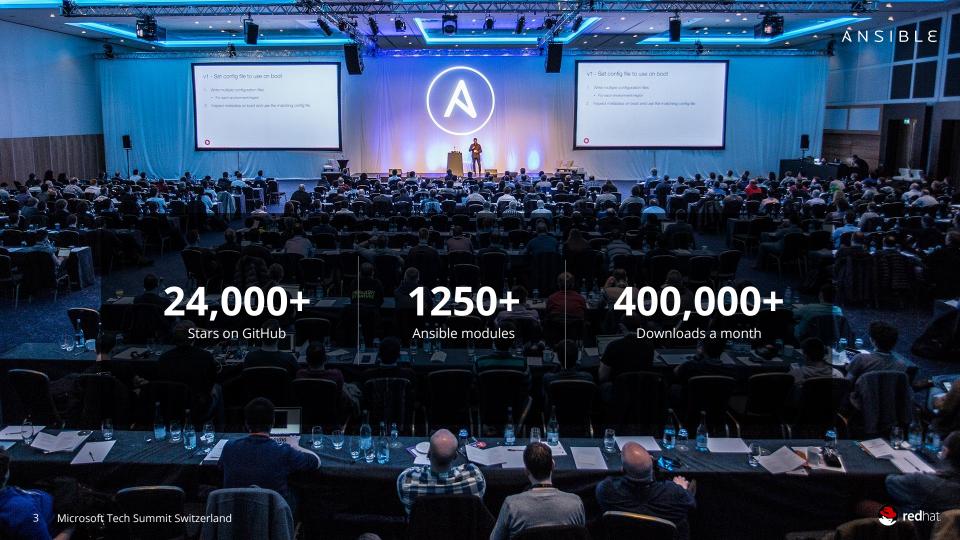

#### THE ANSIBLE WAY

#### **CROSS PLATFORM**

Agentless support for all major OS variants, physical, virtual, cloud and network devices.

#### **VERSION CONTROLLED**

Playbooks are plain-text. Treat them like code in your existing version

#### **HUMAN READABLE**

Perfectly describe and document every aspect of your application environment.

#### **DYNAMIC INVENTORIES**

Capture all the servers 100% of the time, regardless of infrastructure, location, etc.

#### PERFECT DESCRIPTION **OF APPLICATION**

Every change can be made by Playbooks, ensuring everyone is on the same page.

#### **ORCHESTRATION PLAYS WELL WITH OTHERS**

Every change can be made by Playbooks, ensuring everyone is on the same page.

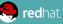

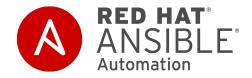

#### **RED HAT ANSIBLE TOWER**

Scale + operationalize your automation

CONTROL

KNOWLEDGE

**DELEGATION** 

#### **RED HAT ANSIBLE ENGINE**

Support for your Ansible automation

SIMPLE

POWERFUL

**AGENTLESS** 

FUELED BY AN INNOVATIVE **OPEN SOURCE** COMMUNITY

Your applications and systems are more than just collections of configurations. They're a finely tuned and ordered list of tasks and processes that result in your working application.

#### Ansible can do it all:

- Provisioning
- App Deployment
- Configuration Management
- Multi-tier Orchestration

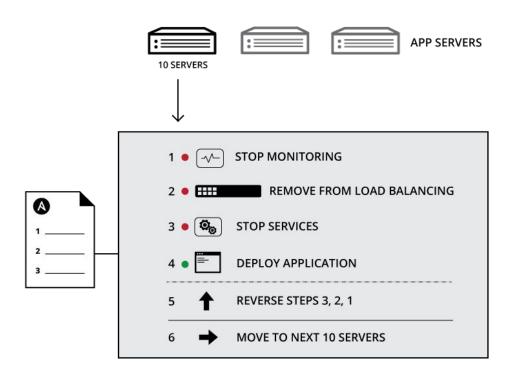

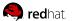

HOW ANSIBLE WORKS
ANSIBLE

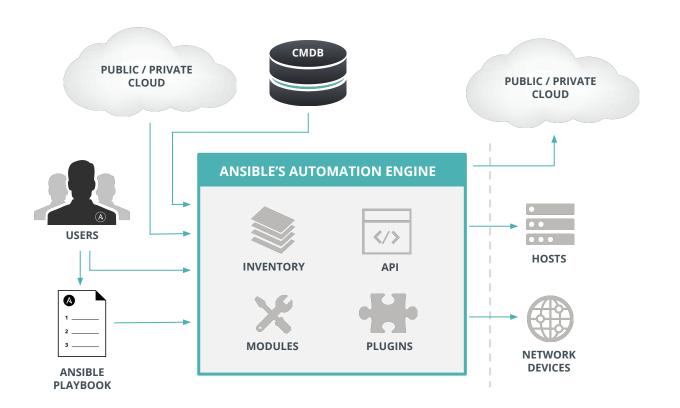

#### **CLOUD**

OpenStack, VMware, EC2, Rackspace, GCE, Azure, Spacewalk, Hanlon, Cobbler

#### **CUSTOM CMDB**

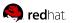

```
- name: install and start apache
 hosts: web
 become: yes
 vars:
   http port: 80
  tasks:
 - name: httpd package is present
   yum:
     name: httpd
     state: latest
 - name: latest index.html file is present
   copy:
      src: files/index.html
     dest: /var/www/html/
 - name: httpd is started
   service:
     name: httpd
      state: started
```

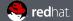

## **ANSIBLE WINDOWS AUTOMATION**

Use Ansible to deploy and manage Windows systems and applications.

70+

Windows Modules

350+

Powershell DSC resources

ansible.com/windows

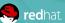

#### PLAYBOOK EXAMPLE: WINDOWS

```
- hosts: new_servers
  tasks:
 - name: ensure common OS updates are current
    win updates:
    register: update result
  - name: ensure domain membership
    win domain membership:
      dns domain name: contoso.corp
      domain admin user: '{{ domain admin username }}'
      domain admin password: '{{ domain admin password }}'
      state · domain
    register: domain result
 - name: reboot and wait for host if updates or domain change require it
    win reboot:
    when: update result.reboot required or domain result.reboot required
  - name: ensure local admin account exists
    win user:
      name: localadmin
      password: '{{ local admin password }}'
      groups: Administrators
  - name: ensure common tools are installed
    win chocolatey:
      name: '{{ item }}'
    with items: ['sysinternals', 'googlechrome']
```

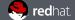

| CLOUD         | VIRT AND<br>CONTAINER | WINDOWS  | NETWORK    | NOTIFY     |
|---------------|-----------------------|----------|------------|------------|
| AWS           | Docker                | ACLs     | Arista     | HipChat    |
| Azure         | VMware                | Files    | A10        | IRC        |
| CenturyLink   | RHEV                  | Commands | Cumulus    | Jabber     |
| CloudScale    | OpenStack             | Packages | Big Switch | Email      |
| Digital Ocean | OpenShift             | IIS      | Cisco      | RocketChat |
| Docker        | Atomic                | Regedits | Cumulus    | Sendgrid   |
| Google        | CloudStack            | Shell    | Dell       | Slack      |
| Linode        | And more              | Shares   | F5         | Twilio     |
| OpenStack     |                       | Services | Juniper    | And more   |
| Rackspace     |                       | DSC      | Palo Alto  |            |
| And more      |                       | Users    | OpenSwitch |            |
|               |                       | Domains  | And more   |            |
|               |                       | And more |            |            |

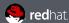

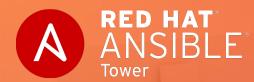

## **INFRASTRUCTURE AS CODE**

Leverage Ansible Tower to manage the Hybrid Cloud

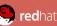

### Infrastructure as Code

- Systems can be easily reproduced (with confidence)
- Systems are disposable
- Cattle, not pets
- Systems are consistent
- Processes are repeatable
- Design is always changing

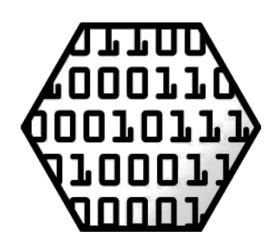

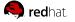

#### Infrastructure as Code - Goals

- IT infrastructure supports and enables change
- Changes to the system are routine
- IT staff spends their time on valuable things that engage their abilities
- Users can define, provision, manage resources they need
- Teams are able to easily and quickly recover from failures
- Improvements are made continuously
- Solutions to problems are proven through implementing, testing, and measuring them

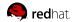

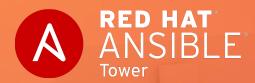

## ANSIBLE WITH MICROSOFT AZURE

Automate application deployment on the Microsoft Azure Cloud

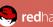

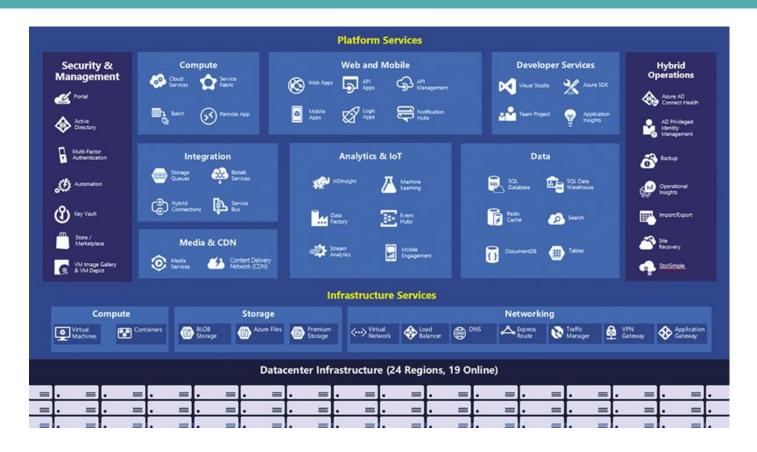

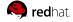

| Availability sets          |  |  |
|----------------------------|--|--|
| DNS                        |  |  |
| Function App               |  |  |
| Load balancer              |  |  |
| Managed disk               |  |  |
| Network                    |  |  |
| PublicIP                   |  |  |
| Security Group             |  |  |
| Storage                    |  |  |
| Virtual Machines           |  |  |
| Virtual Machine Scale Sets |  |  |
| VNET                       |  |  |
|                            |  |  |

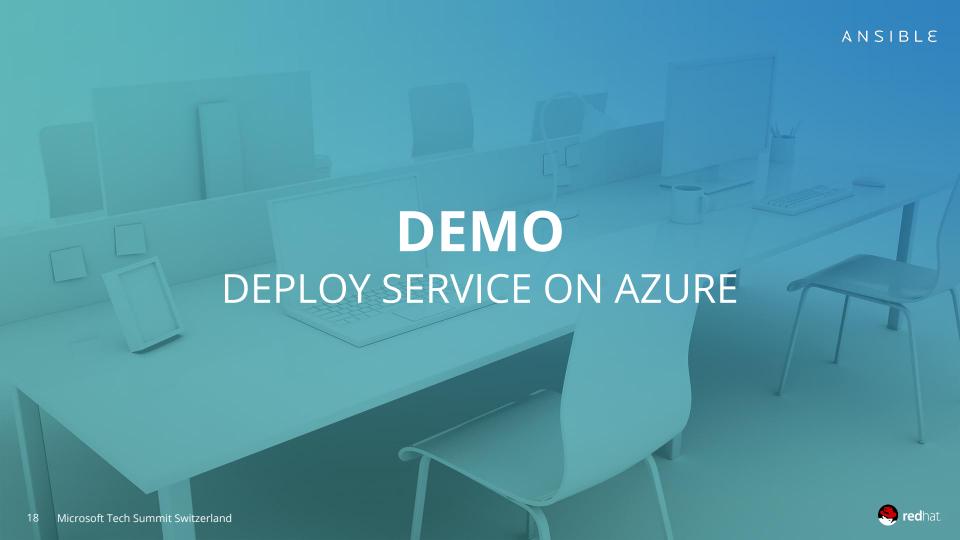

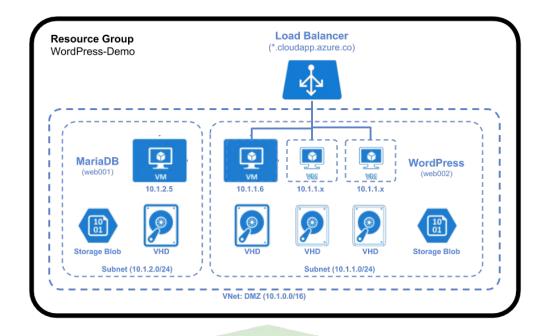

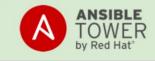

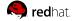

## **GETTING STARTED**

Have you used Ansible already?

Try Tower for free: ansible.com/tower-trial

Would you like to learn Ansible?

It's easy to get started: ansible.com/get-started

Want to learn more?

Videos, webinars, case studies, whitepapers: ansible.com/resources

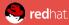